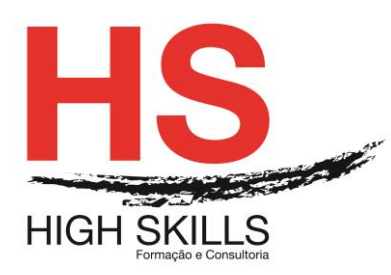

**Conteúdo de Formação** 

# **Ubuntu – Ambiente de Trabalho e Aplicações**

## **Objetivos Gerais:**

Este curso é dirigido a todos os profissionais preparados para a gestão de um ambiente gráfico alternativo paralelamente com o sistema Ubuntu e pretende dotar os participantes dos conhecimentos básicos necessários para entenderem e saberem utilizar o sistema Ubuntu, quer em ambiente gráfico, quer em ambiente Shell, assim como para criar scripts que lhe facilitem a execução de comandos mais avançados.

#### **Objetivos Específicos:**

No final do curso os formandos ficaram aptos:

- Compreender o sistema Ubuntu;
- Utilizar comandos de Shell;
- Utilizar o ambiente gráfico;
- Criar scripts.

#### **Destinatários:**

A todos os profissionais que necessitem conhecer e aplicar e trabalhar com Ubuntu, nomeadamente, Administradores Sistemas, Programadores e todos os utilizadores que estejam a planear utilizar o sistema operativo Ubuntu.

# **Carga Horária:**

24 horas

#### **Conteúdo Programático:**

#### **Módulo I - Instalação**

- Como obter e experimentar o Ubuntu;
- Instalar o Ubuntu Introdução;
- Finalizar a instalação;
- Instalação do Ubuntu para Windows.

#### **Módulo II - O Ubuntu Desktop**

- Conceito de Ubuntu Desktop;
- $\triangleright$  O Unity:
- Utilizar o Lounch;
- **▷ O Painel:**
- Espacos de trabalho;
- **▶ Gerir janelas:**
- $\triangleright$  Abrir pastas no computador;
- Gerir de pastas Nautilus;

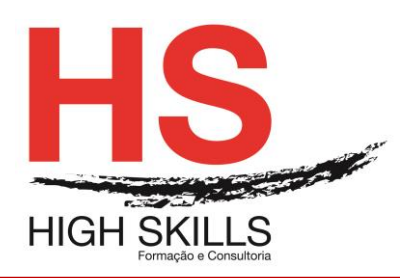

# Conteúdo de Formação

- $\triangleright$  Pesquisar pastas e pastas no computador;
- Personalizar a área de trabalho;
- $\triangleright$  Acessibilidade:
- Opções de sessão;
- $\triangleright$  Obter aiuda.

## **Módulo III - Trabalhar com o Ubuntu**

- $\triangleright$  As aplicações principais;
- Obter aplicações on-line;
- $\triangleright$  Navegar na internet;
- Ler e compor eMails;
- Utilizar o mensageiro instantâneo;
- $\triangleright$  Micro-blogging:
- Visualizar e editar fotos;
- Assistir vídeos e filmes;
- ▶ Ouvir sons e músicas;
- Gravar CDs e DVDs;
- Trabalhar com documentos e apresentações Ubuntu One.

## **Módulo IV - Hardware**

- Utilizar os dispositivos;
- > Identificação de hardware:
- Monitores e resolução;
- > Ligar uma impressora;
- Gestão do Som;
- Usar uma webcam;
- $\triangleright$  Digitalizar textos e imagens;
- **▶ Outros dispositivos;**
- Gestão de outros Programas.

# **Módulo V - Gestão de software no Ubuntu**

- Usar a Central de Programas do Ubuntu;
- Gerir programas adicionais;
- > Instalação manual de aplicações;
- Atualizações simples e atualizações de versão do sistema.

# **Módulo VI - Gestão avançada**

- Ubuntu para utilizadores avançados;
- > Introdução ao terminal;
- Estrutura do sistema de pastas do Ubuntu;
- > Tornar o Ubuntu seguro;
- Conceitos básicos de segurança;
- Utilizadores e grupos;
- Atualizações de sistema;
- $\triangleright$  Firewall:
- Encriptação.